# **Establishing a Permanent Transect**

## Learning Objectives

At the end of this field activity, students will be able to:

- To identify corals that are easy to recognise and suitable for future monitoring.
- Take GPS co-ordinates for future reference.
- Take photos and measurements for future reference.

### Equipment

- Booties, hat and sunscreen
- Waterproof slate with pencil
- Waterproof DATA slate (see picture) with pencil
- Underwater camera (if available)
- Viewing tube (if available)
- Waterproof ID guide (if available)
- GPS (if available)
- ID reference books
- Computer

#### Instructions

Look for corals that you could recognise easily again when you revisit the site. They stand out from others because of their special features, such as their size, colour or shape. You can use them to set up a permanent transect, allowing you to monitor these specific corals over time.

- 1. Find an easy to identify coral.
- 2. Take a GPS coordinate of the coral.
- 3. Identify the coral type.
- 4. Measure coral health score.
- 5. If possible, identify the coral genus or species, and list the scientific and common names.
- 6. Take photos: general overview to locate the coral, closeup, side view, top view, and one with the chart to give an indication of size.
- 7. Measure the size of the coral.
- 8. Record all information in an Excel sheet.

#### **Teacher notes**

- This activity should be conducted on the reef flat at low tide.
- Allowing students to select their favourite coral colony and choose a name can make this a fun activity for students.
- CoralWatch has established two permanent transects, located on Heron and Lady Elliot Island.
  Help us to collect more data. Visit www.coralwatch.org/web/guest/education-materials to download:

- 'Heron Island Workbook' (PDF) and 'Permanent Transect data entry Heron Island individual corals' (Excel) - 'Lady Elliot Kit' (PDF) and 'Permanent Transect data entry Lady Elliot Island individual corals' (Excel) Excel sheets and individual coral ID pages can also be used as a template for your own transect, see next page.

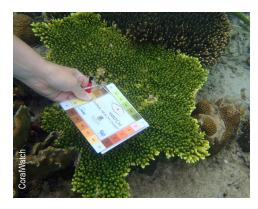

When you take photos take one with the chart to provide an easy reference to size.

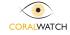

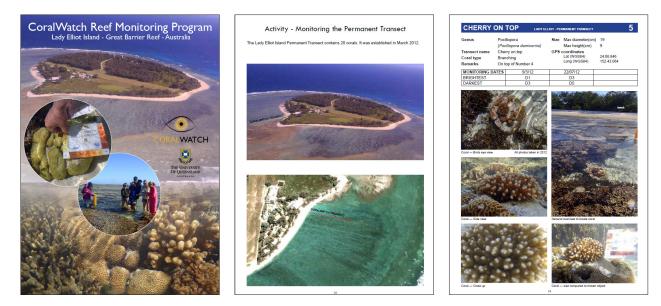

The booklets from Heron and Lady Elliot Island - available for downloading - will provide all existing survey details. We would like to invite you to visit these transects and add more data to our excell sheets.

| A           | B                    | C            | D                                                                                                    | E                          | F          | G           | н         |  |  |
|-------------|----------------------|--------------|----------------------------------------------------------------------------------------------------|----------------------------|------------|-------------|-----------|--|--|
| Perma       | nent Transect        | details      |                                                                                                    |                            |            |             |           |  |  |
|             |                      |              |                                                                                                    |                            |            |             |           |  |  |
|             |                      |              | How to set up your                                                                                                    | own permanent transect .   |            |             |           |  |  |
| Name of Tra | ansect: Heron Island |              | 1)Copy this file and enter the details of your transect on this work sheet.                                                                                                    |                            |            |             |           |  |  |
|             |                      |              | 2) Select 20 to 30 early accessible corel along a nef walking trail or norkal area<br>3) Choose those with nugae features that leb to identify them when returning to the area<br>4) Sampla a unrety of cardia colonies of differing colours and type if available<br>5) Record name and location for each and the dimentional fidenical<br>6) Create a finn name to give each coral (you could involve ret visitors or residents)<br>7) Record name dimensional scientific name if thrown |                            |            |             |           |  |  |
| Name of ree | af: Heron Reef       |              |                                                                                                    |                            |            |             |           |  |  |
| _           |                      | _            |                                                                                                    |                            |            |             |           |  |  |
| Country:    | Australia            |              |                                                                                                    |                            |            |             |           |  |  |
| State:      | QId                  | -            |                                                                                                    |                            |            |             |           |  |  |
| state:      | <u>u</u> ia          |              |                                                                                                    |                            |            |             |           |  |  |
|             |                      |              |                                                                                                    |                            |            |             |           |  |  |
|             |                      |              |                                                                                                    |                            |            | _           |           |  |  |
| Coral Nun   | nber Lat (WGS84)     | Long (WGS84) | Scientific Name                                                                                                    | Fun Name                   | Coral Type | Length (cm) | Width (cm |  |  |
| 1           | -23.4435667          | 151.9132167  | Cyphastrea sp.                                                                                                    | Green Porites              | Boulder    |             | 22        |  |  |
| 2           | -23.4435667          | 151.9131667  | Pocilopora sp.                                                                                                    | Pink Panther               | Branching  |             | 30        |  |  |
| 3           | -23.4435500          | 151.9130167  | Acropora sp.                                                                                                    | Hippocampus                | Branching  |             | 57        |  |  |
| 4           | -23.4435000          | 151.9130667  | Sarcophyton sp.                                                                                                    | Sarcophyton close to shore |            |             | 23        |  |  |
| 5           | -23.4441000          | 151.9132000  | Acropera aspera                                                                                                    | The Heart                  | Branching  | 120         | 105       |  |  |
| 6           | -23.4444167          | 151.9131833  | Acropora sp.                                                                                                    | The Snail                  | Branching  | 65          | 60        |  |  |
| 7           | -23.4445000          | 151.9131000  | Montipora sp.                                                                                                    | Bonds Amoeba               | Branching  | 190         | 150       |  |  |
| 8           | -23.4449333          | 151.9130167  | Pontes cylindrica                                                                                                    | Bipolar                    | Branching  | 80          | 55        |  |  |
| 9           | -23.4451833          | 151.9128500  | Acropera aspera                                                                                                    | The Crayon                 | Branching  |             | 210       |  |  |
| 10          | -23.4455667          | 151.9126500  | Favites sp.                                                                                                    | Flippers Favites           | Boulder    | 60          | 40        |  |  |
| 11          | -23.4457000          | 151.9125833  | Goniastera sp.                                                                                                    | Button Moon                | Boulder    |             | 8         |  |  |
| 12          | -23.4457667          | 151.9125500  | Acropora millepora                                                                                                    | Durian                     | Branching  | 50          | 30        |  |  |
| 13          | -23.4459000          | 151.9125333  | Cyphastrea sp.                                                                                                    | Chelsea Burn               | Boulder    | 25          | 30        |  |  |
| 14          | -23.4459500          | 151.9125333  | Platygyra sp.                                                                                                    | Jugs Tyre                  | Boulder    | 60          | 60        |  |  |
| 15          | -23.4463167          | 151.9125500  | Cyphastrea sp.                                                                                                    | Neopolitan                 | Boulder    |             | 22/12     |  |  |
| 16          | -23.4463333          | 151.9124333  | Feviles sp.                                                                                                    | Coral Garden               | Boulder    | 18          | 15        |  |  |
| 17          | -23.4463167          | 151.9123500  | Gonisatera aspera                                                                                                    | Stairway to Heaven         | Boulder    | 15          | 15        |  |  |
| 18          | -23.4460500          | 151.9121000  | Montipora sp.                                                                                                    | Mont Massive               | Boulder    |             | 45        |  |  |
| 19          | -23.4460167          | 151.9120667  | Acropora millepora                                                                                                    | Cookies & Cream            | Branching  | 100         | 100       |  |  |
| 20          | -23.4460167          | 151.9120500  | Galaxea sp.                                                                                                    | Mini Man Food              | Boulder    | 50          | 120       |  |  |
| 21          | -23.4458500          | 151.9119333  | Pavona sp.                                                                                                    | Forresters Waffle          | Plate      | 120         | 95        |  |  |
| 22          | -23.4458167          | 151.9119167  | Montipora sp.                                                                                                    | Twister                    | Plate      | 50          | 20        |  |  |
| 23          | -23.4457000          | 151.9118000  | Pocilopora sp.                                                                                                    | Gateway to Freedom         | Branching  | 25          | 40        |  |  |
| 24          | -23.4456167          | 151.9116833  | Sarcophyton sp.                                                                                                    | Sarcy Sam                  | Soft       |             | 28        |  |  |
| 25          | -23.4455500          | 151.9116500  | Porites sp.                                                                                                    | Conors' Cranium            | Boulder    | 30          | 30        |  |  |
| 26          | -23.4455167          | 151.9116333  | Acropora sp.                                                                                                    | Lesbos Island              | Branching  | 80          | 100       |  |  |
| 27          | -23.4454833          | 151.9116167  | Acropora millepora                                                                                                    | Harts Table                | Branching  |             | 40        |  |  |
| 28          | -23.4452667          | 151.9116000  | Acropora sp.                                                                                                    | Peter Pan                  | Branching  | 30          | 25        |  |  |
| 29          | .23 4450167          | 151 9119667  | Acropora sp. (horrida oroup)                                                                                                    | Temble Tumour              | Branching  | 63          | 58        |  |  |

| Coral Number<br>Name of reef:<br>Country:<br>State:<br>.at (WGS84)<br>.ong (WGS84) | 5<br>Heron Reef<br>Australia<br>Old<br>-23.4441<br>151.9132 | Change coral num<br>Scientific Name<br>Our Name<br>Coral Type<br>Length (cm)<br>Width (cm) | bar here<br>Acropera aspera<br>The Heart<br>Plate<br>129<br>105 | CORALWATCH                   |
|------------------------------------------------------------------------------------|-------------------------------------------------------------|--------------------------------------------------------------------------------------------|-----------------------------------------------------------------|------------------------------|
| Survey number                                                                      | Date of Survey                                              | Average Colour<br>Score                                                                    |                                                                 | Coral colour score over time |
| 1                                                                                  | 19/03/2007                                                  | 3.5                                                                                        | a 15                                                            |                              |
| 2                                                                                  | 28/02/2008                                                  | 2.5                                                                                        |                                                                 |                              |
| 3                                                                                  | 11/11/2010                                                  | 3.5                                                                                        | 8 2.5<br>7 2                                                    |                              |
|                                                                                    |                                                             |                                                                                            | Anterna Contraction Contraction                                 |                              |

The Excel sheets allow you to add data and view coral colour score over time for each individual coral.

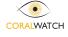